Academic Society of Michal Baludyansky<br>Ukrainian Association of Scientists of Economics

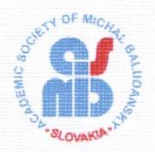

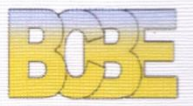

**MODERN SCIENTIFIC RESEARCHES AND** DEVELOPMENTS: THEORETICAL VALUE AND **PRACTICAL RESULTS** 

**Materials of** International scientific and practical conference

> 15-18 March, 2016 **Bratislava, Slovak Republic**

**Bazyl Olena** PhD, Senior Teacher, Sumy State University **Nefedchenko Oxana** Teacher, Sumy State University

## **CONSTRUCTOR OF ELECTRONIC MATERIALS LECTUR.ED**

The Law "On Higher Education" in Ukraine was adopted in 2014. On the one hand it contributes to increase of students' academic mobility on the other hand – raise demands to quality of human resource development. The role of independent students' work is improving.

High level of modern technique and electronics development, constantly growing information volume which is necessary for solving everyday professional problems are increasing the demands to the level of employer's professional competence. Only employer who adapts quickly to the work at conditions of technological innovations, improve his professional competence and will be able to compete at the labor-market [1].

Changing in the system of education, spreading and using of Internet lead to transformation of traditional kinds of lessons [2].

At Sumy State University techniques of electronic education are used successfully in full-time education, extramural education and distance learning.

At the University Constructor of electronic materials Lectur.ED was created. It is places on the reference http://elearning.sumdu.edu.ua. This is free web-resource where independent registration is used. It allows any lecturers (not only employers of the university) to register here. Registration is simple: it includes entrance of one's name, organization, electronic address.

The first page which is loaded during entrance of the address http://elearning.sumdu.edu.ua – is the page which connects all electronic resources of Sumy State University. This is constructor, the system of distance learning and OCW. After pressing the bottom "Pass" which is located down of Constructor we get to the main page of this resource. Here we enter electronic address and password. We have an opportunity to look through a little video about abilities of creation and editing materials on Lectur.ED.

Lectur.ED lets work at one workspace not only one user but a group of employer s. For opening of access you have to enter user's e-mail who you want to give access to your workspace. This user has to register previously for this service under this electronic box. Joint-work at one workspace of some employer s lets create more quality content [1].

In project lecturer has opportunity to create parts, topics, web-pages, tests, to place files for loading, to use outside resources. Insert on-line editor lets edit, format and change material. Editor gives great opportunities for creation tables, formulae and special symbols.

So, using electronic materials increases functionality, visibility, simplicity of presentation of information. Constructor Lectur.ED is an indispensable tool for creation and edition electronic materials. It is constantly developing, presenting new opportunities for lecturers.

## **Reference**

- 1. Bazyl E.A., Kravchenko Yu.A. Vozmozhnosti web-servisa Lectur.ED dlya sozdaniya uchebnykh materialov // Sovremeenoe obrazovanie v Rossiii i za rubezhom: teoriya, metodika, praktika: materialy ІІІ mezhdunar. nauchn. prakt. Konferentsii (Cheboksary, 24 sentyabrya 2014 g.) / redkol.: O.N. Shirokov i dr. – Cheboksary: TsNS «Interaktiv plyus», 2014. – P. 20-21.
- 2. Rol' vіrtual'nikh trenazherіv pri vivchennі іnformatiki / O. O. Bazyl // Elektronnі zasobi ta distantsіynі tekhnologії dlya navchannya protyagom zhittya: tezi dopovіdey VIII Mіzhnarodnoї naukovo-metodichnoї konferentsії, 15-16 listopada 2012 r., m. Sumy / Vіdp. za vip. V.V. Bozhkova. — Sumi : SumDU, 2012. — P. 58-59.